# Cheatography

# JavaScript Cheat Sheet by Thomas Garnier [\(ThomasGarnier\)](http://www.cheatography.com/thomasgarnier/) via [cheatography.com/121639/cs/22353/](http://www.cheatography.com/thomasgarnier/cheat-sheets/javascript)

# **JavaScript Basics**

Including JavaScript in an HTML Page

<script type="text/javascript">

//JS code goes here

</script>

Call an External JavaScript File

<script src="myscript.js"></script><code></code>

Including Comments

**// comment here** : Single line comments **/\* comment here \*/** : Multi-line comments

# **Variables in JavaScript**

#### **var, const, let :**

**var** : The most common variable. Can be reassigned but only accessed within a function. Variables defined with var move to the top when code is executed.

**const** : Can not be reassigned and not accessible before they appear within the code.

**let** : Similar to const, however, let variable can be reassigned but not re-declared

# **Data Types :**

**var age = 23** : Numbers **var x** : Variables **var a = "init"** : Text (strings) **var b = 1 + 2 + 3**: Operations **var c = true** : True or fase statements **const PI = 3.14**: Constant numbers

# **Objects :**

// Example 1 **var name = {firstName:"John", lastName:"Doe"}** // Example 2 **var person = { firstName:"John",{ lastName:"Doe",{ age:20,{ nationality:"German"**

**};**

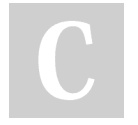

By **Thomas Garnier** (ThomasGarnier)

Not published yet. Last updated 8th April, 2020. Page 1 of 1.

[cheatography.com/thomasgarnier/](http://www.cheatography.com/thomasgarnier/)

Sponsored by **Readable.com** Measure your website readability! <https://readable.com>